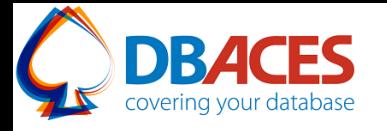

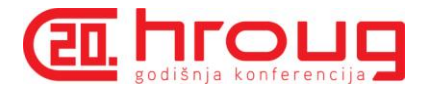

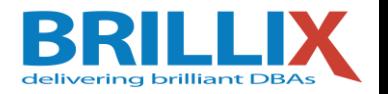

## Exploring Oracle Database 11g/12c Partitioning New Features and Best Practices

Ami Aharonovich Oracle ACE & OCP Ami@DBAces.com

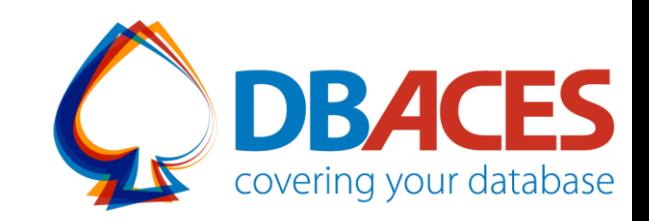

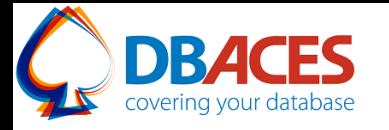

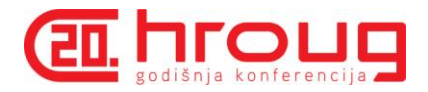

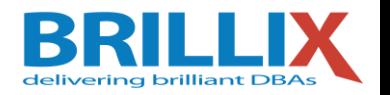

### About Me

- Oracle ACE  $\bigoplus_{\Delta C \in \mathcal{C}} \bigg|\bigcap_{\Delta C \in \mathcal{C}} C$
- **Oracle Certified Professional DBA (OCP)**
- **Founder and CEO, DBAces**
- **President, Israel Oracle User Group**

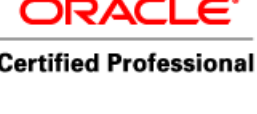

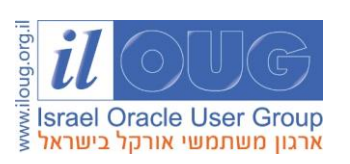

- **Oracle DBA consultant and instructor, dealing with** Oracle database core technologies
- **Filte Stepaaker at Oracle Open World annual event** and various user group conferences around the globe

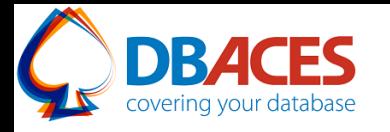

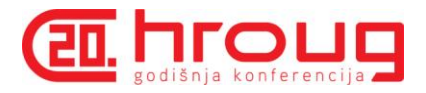

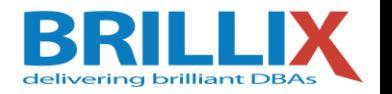

### About Brillix-DBAces

- **Provide complete end-to-end 24x7 expert on-site and** remote managed services for customer's databases and big data environments
- Committed to provide the highest quality of technical services delivered by the industry's top experts
- **Implement advanced security tools and solutions**
- **Deliver on-site customized and vendor official** trainings led by our team of Oracle ACEs and OCPs

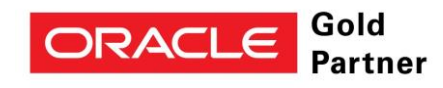

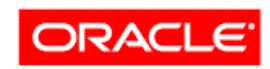

**ORACLE' EDUCATION RESELLER** 

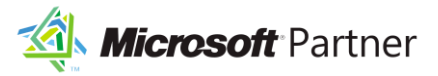

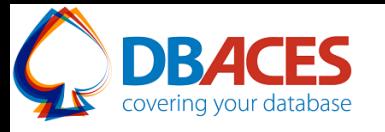

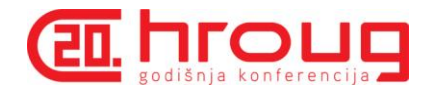

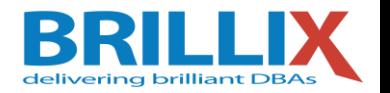

### Agenda

- **Oracle Partitioning:** 
	- Basics
	- Strategies
	- Benefits
	- Best Practices
- **Oracle 11g Partitioning New Features**
- **Oracle 12c Partitioning New Features**
- **Live Demo**

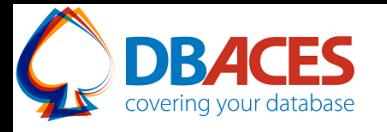

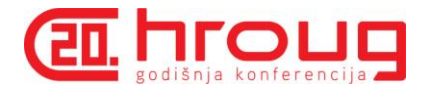

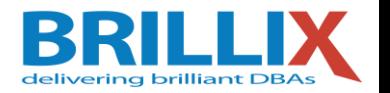

### Oracle Partitioning

- **Enhances database manageability, performance, and** availability for a wide variety of applications
- Allows tables and indexes to be subdivided into smaller more manageable pieces called partitions or even sub-partitions
- Each piece is a different database segment and can be managed individually and function independently of others
- One of the most important functionalities of the Oracle database, a key tool for building large systems with high performance and availability requirements

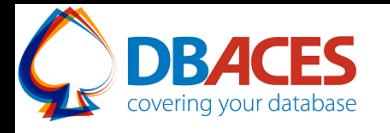

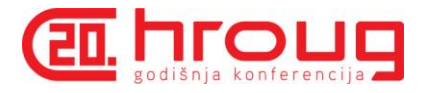

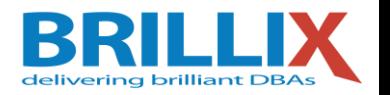

### Partitioning Strategies – Single Level

- Range (Oracle 8): maps data to partitions based on ranges of partition key values for each partition
- Hash (Oracle 8i): maps data to partitions by using a hashing algorithm applied to a partitioning key
- List (Oracle 9i): maps data to partitions by using a list of discrete values for the partitioning column
- Interval (Oracle 11g): maps data to partitions or ranges that are automatically created following a specified interval
- System (Oracle 11g): allows the application to explicitly map rows to arbitrary partitions

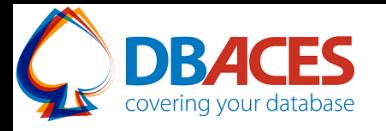

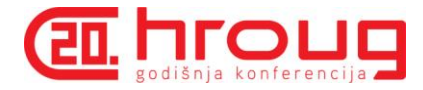

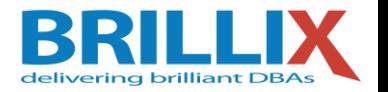

### Composite Partitioning Techniques

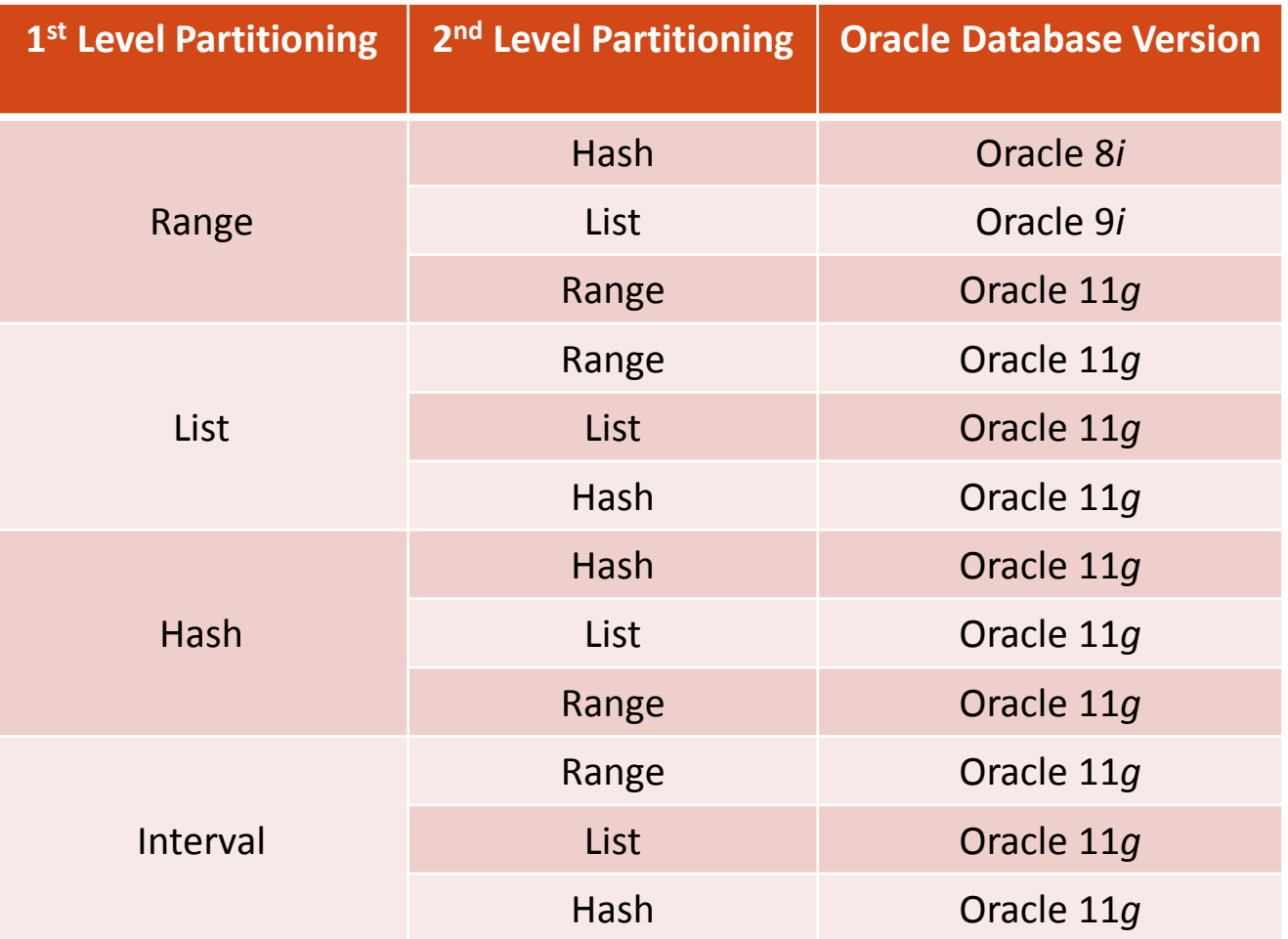

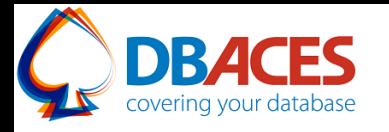

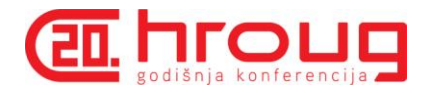

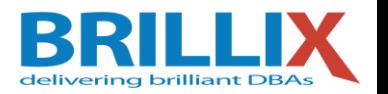

### Partitioning Benefits

- Different partitions that belong to the same table/index can:
	- Reside in different tablespaces
	- Have distinct storage clauses
	- Be maintained by granular commands
- Transparent to existing applications
- **Optimizer eliminates partitions that do not need to be** scanned (Partition Pruning)
- **Join operations can be optimized to perform the join** "by the partition" (Partition-wise Joins)

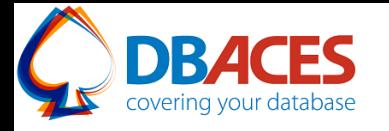

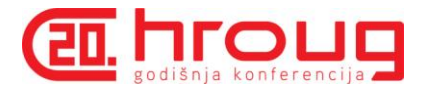

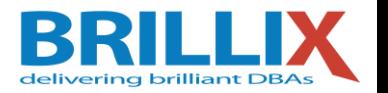

### Partitioning Best Practices

#### EXCHANGE PARTITION:

- One of the best features in partitioning tables
- Swap-out standard tables and partitioned tables
- Ability to load data quickly and easily with minimal impact on current users

ALTER TABLE … EXCHANGE PARTITION … WITH TABLE …;

#### **Using Compression:**

- Compress some or all partitions using table compression (defined at either tablespace, table or partition level)
- Compress some or all partitions of a B-tree index using key compression to eliminate repeated occurrences of key column prefix values

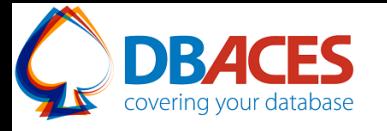

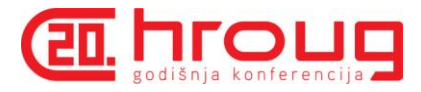

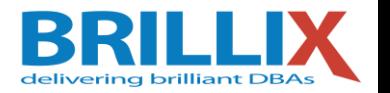

### Partitioning Best Practices

- Copy Statistics:
	- Available since 10.2.0.4
	- Can be used to copy statistics of the source [sub] partition to the destination [sub] partition
- **Sub-Partition Templates:** 
	- Used for composite partitioned table
	- Simplifies the specification of sub-partitions by not requiring that a sub-partition descriptor be specified for every partition in the table

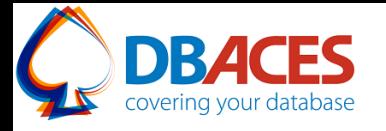

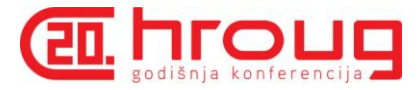

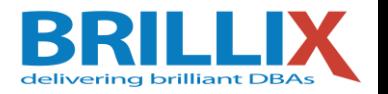

- **Interval Partitioning**
- **U** Virtual Column-Based Partitioning
- **Reference Partitioning**
- **System Partitioning**

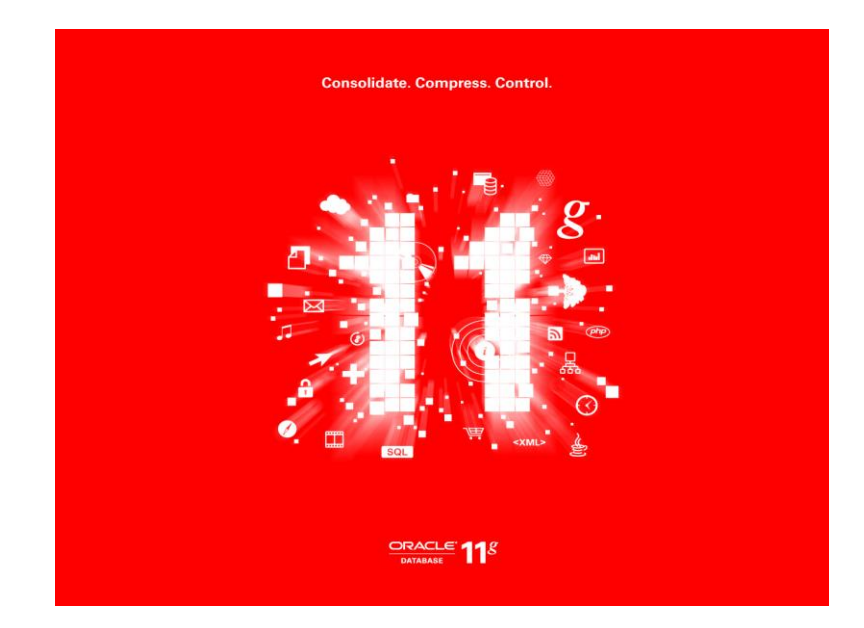

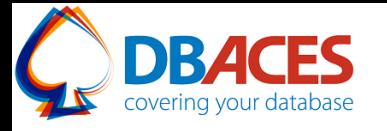

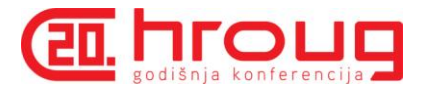

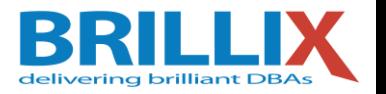

#### **Interval Partitioning**

- Automates the creation of range partitions
- Oracle will create any partition automatically as needed whenever data for a partition is inserted for the very first time
- Greatly improves the manageability of a ranged partitioned table
- Available techniques are interval, interval-list, interval-hash, interval-range and interval-reference (12c only)
- You must specify at least one range partition
- Partitioning key column must be of NUMBER or DATE type

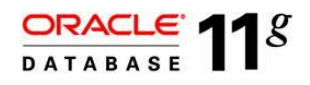

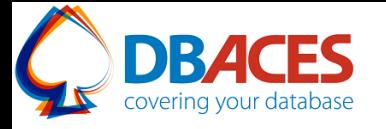

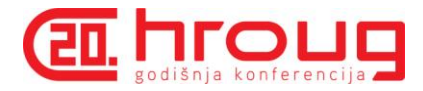

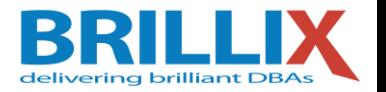

### Interval Partitioning Example

- **CREATE TABLE INTERVAL\_PARTITIONING\_TBL**
- **(serial\_num NUMBER,**
- **name VARCHAR2(32))**
- **PARTITION BY RANGE (serial\_num) INTERVAL (10000)**
- **( PARTITION p1 VALUES LESS THAN (10000),**
	- **PARTITION p2 VALUES LESS THAN (20000),**
	- **PARTITION p3 VALUES LESS THAN (30000));**

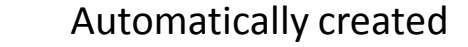

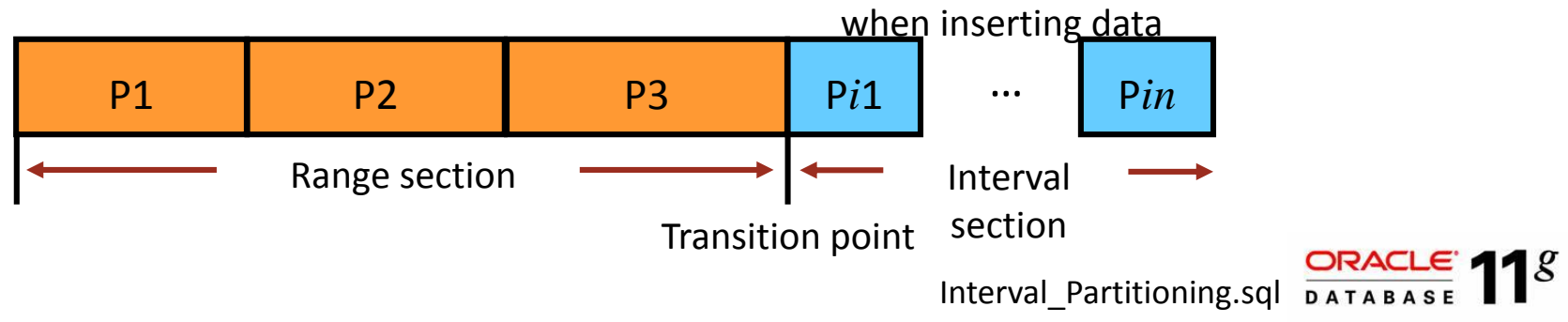

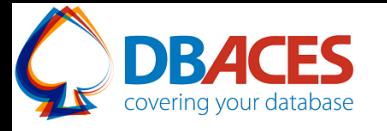

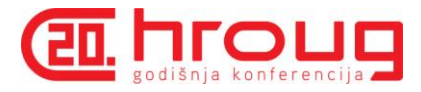

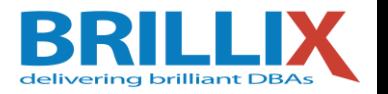

- **URIA:** Virtual Column-Based Partitioning
	- Allows partitioning key to be defined by an expression, using one or more existing columns of a table and storing the expression as metadata only
	- Enables a more comprehensive match various business requirements
	- Supported with all basic partitioning strategies
	- Can also be used with interval partitioning as well as the partitioning key for reference partitioned tables
	- Virtual columns are treated as regular real columns except no DML operations are allowed

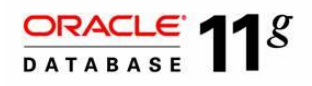

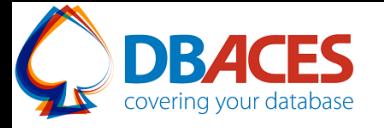

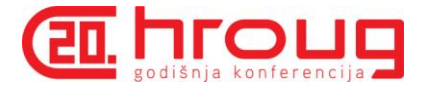

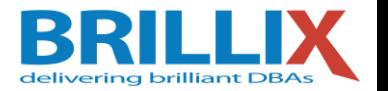

### Virtual Column-Based Partitioning Example

#### **CREATE TABLE SALES**

- ( PROD ID **NUMBER** NOT NULL,
	- CUST\_ID NUMBER NOT NULL,
	- TIME ID DATE NOT NULL,
	- CHANNEL ID NUMBER NOT NULL,
	- PROMO ID **NUMBER** NOT NULL,
	- **QUANTITY\_SOLD NUMBER(10,2) NOT NULL,**
	- AMOUNT SOLD NUMBER(10,2) NOT NULL,
	- **PROD\_TYPE NUMBER(1) AS (TO\_NUMBER(SUBSTR(TO\_CHAR(PROD\_ID),1,1))))**

**TABLESPACE USERS**

**PARTITION BY RANGE (PROD\_TYPE) INTERVAL (1)**

Interval\_Virtual\_Partitioning.sql

**(PARTITION p1 VALUES LESS THAN (1));**

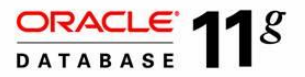

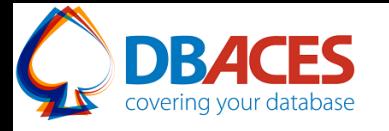

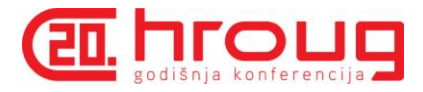

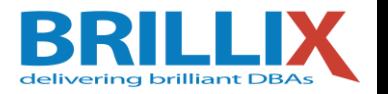

#### **Reference Partitioning**

- Allow to partition a table by leveraging an existing parent-child relationship
- Partitioning strategy of parent table is inherited to its child table without the necessity to store the parent's partitioning key column in the child table
- Transparently inherits all partitioning maintenance operations that change the logical shape of a table from the parent table to the child table
- Automatically enables partition-wise joins for the equalpartitions of the parent and child tables
- Perfect for star schemas in data warehouses; partition the fact table according to the dimension table

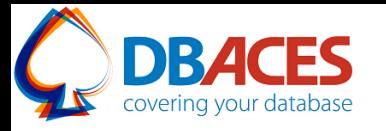

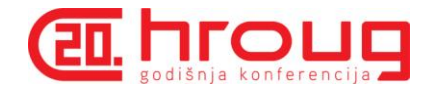

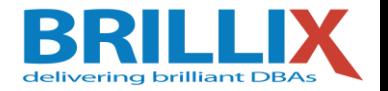

### Reference Partitioning

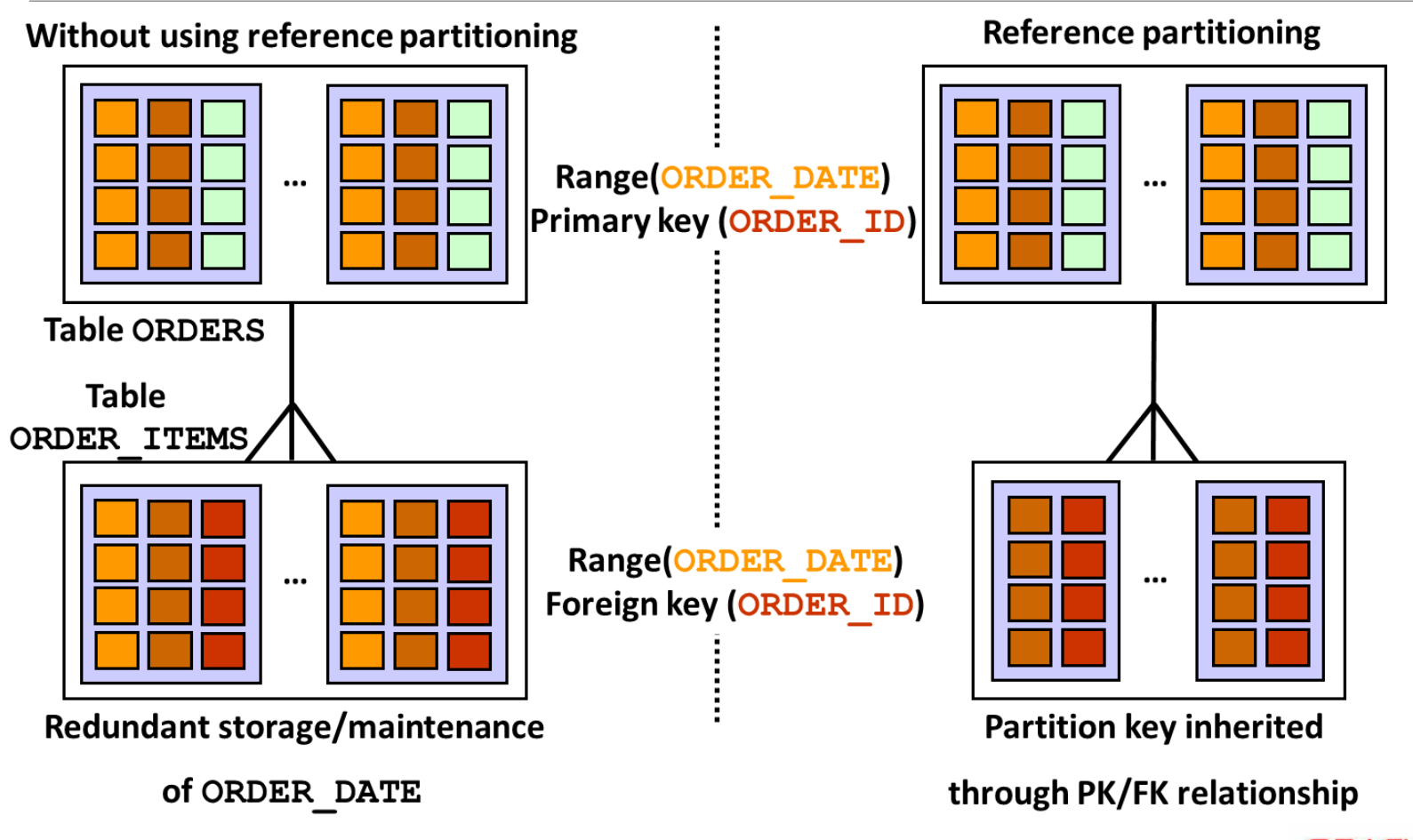

ORACLE<sup>'</sup> 118 Reference\_Partitioning.sql**DATABASE** 

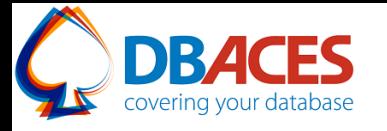

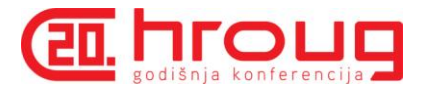

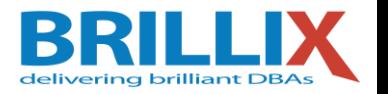

- **System Partitioning** 
	- Enables application-controlled partitioning
	- Allows the application to explicitly map rows to arbitrary partitions
	- Provides the ability to break down a table into meaningless partitions
	- All aspects of partitioning are controlled by the application
	- Common performance benefits of partitioned tables are not available (there is no partitioning key)
	- No support for traditional partition pruning, partition wise joins, and so on

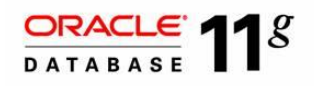

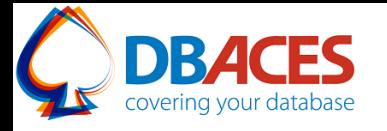

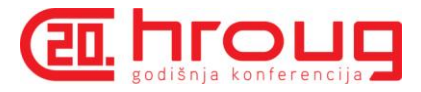

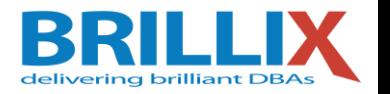

- **Partial Indexes for Partitioned Tables**
- **ONLINE Move Partitions**
- **Partition Maintenance Operations on Multiple Partitions**
- Asynchronous Global Index Maintenance for DROP and TRUNCATE Partition
- **Interval Reference Partitioning**

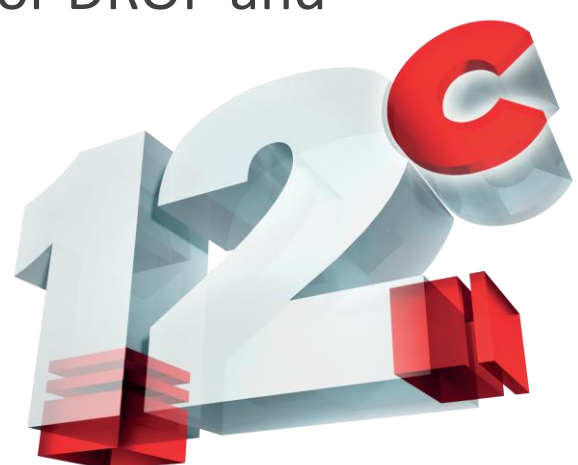

Oracle white paper: Partitioning with Oracle Database 12c <http://www.oracle.com/technetwork/database/options/partitioning/partitioning-wp-12c-1896137.pdf>

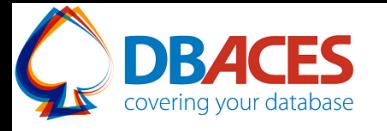

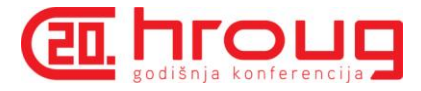

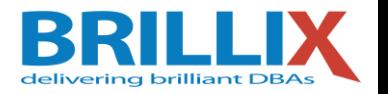

- **Partial Indexes for Partitioned Tables** 
	- New index attribute only applicable to indexes on partitioned tables
	- Indexes can be created on a subset of the partitions of a table
	- Provide more flexibility in index creation for partitioned tables
	- For example, you can choose not to index the most recent partition to avoid any index maintenance work at data insertion time, therefore maximizing data load speed

Partial\_Indexes.sql

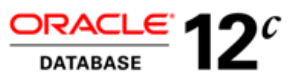

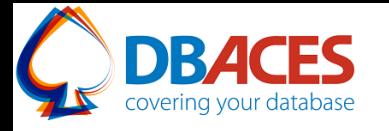

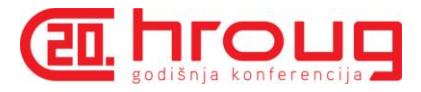

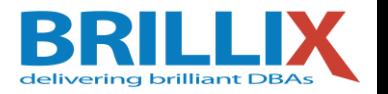

#### **• ONLINE Move Partitions**

- Partition maintenance operations can be done in a completely online fashion, allowing DML operations to occur while the data maintenance operation is in process
- ALTER TABLE ... MOVE PARTITION becomes non-blocking online DDL while DML operations continue to run uninterrupted on the partition that is being moved
- Global indexes are maintained during the move partition, so a manual index rebuild is no longer required
- With the ONLINE clause, the move operation waits for the transaction to be finished (commit or rollback) and is then executed

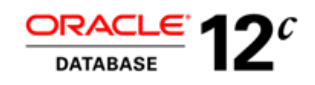

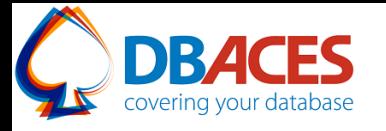

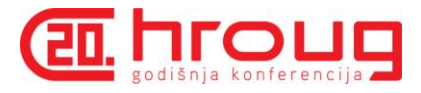

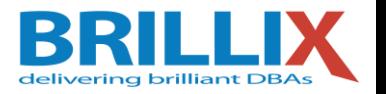

- **Partition Maintenance Operations on Multiple** Partitions
	- Partition maintenance operations can be performed on multiple partitions as part of a single partition maintenance operation (one atomic operation)
	- Simplifies application development and leads to more efficient partition maintenance using less system resources
	- For example:

```
ALTER TABLE table_name ADD
PARTITION partition_name…,
PARTITION partition_name…,
PARTITION partition_name…;
```
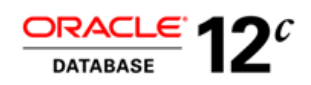

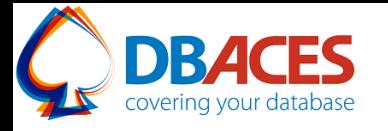

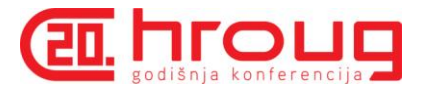

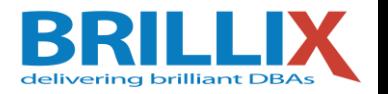

- Asynchronous Global Index Maintenance for DROP and TRUNCATE Partition
	- Global index maintenance is decoupled from DROP and TRUNCATE partition maintenance operations without rendering a global index unusable
	- Index maintenance is done asynchronously and can be delayed to a later point in time

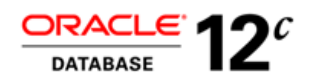

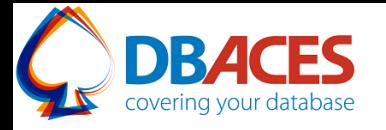

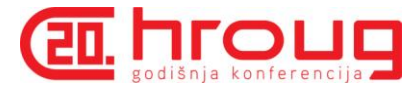

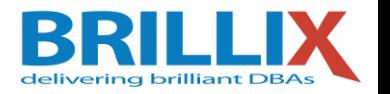

- **Interval Reference Partitioning** 
	- Referenced partitioned table leverages interval partitioning as the top partitioning strategy
	- Enhances Oracle's partitioning capabilities to model the database schema according to real business needs

```
CREATE TABLE parent_table_name
```

```
(column_name…, column_name…, …)
```

```
PARTITION BY RANGE (column_name) INTERVAL(n)…;
```
**CREATE TABLE child\_table\_name**

**(column\_name…, column\_name…, FOREIGN KEY…)**

**PARTITION BY REFERENCE (fk\_constraint\_name)…;**

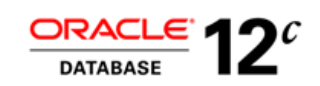

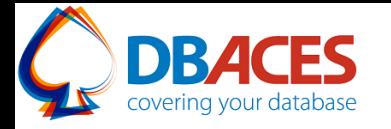

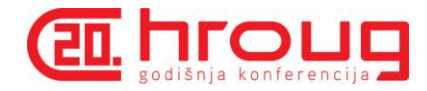

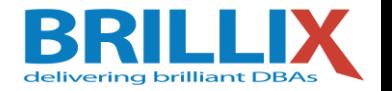

# **Thank You!**

Ami Aharonovich Oracle ACE & OCP Ami@DBAces.com

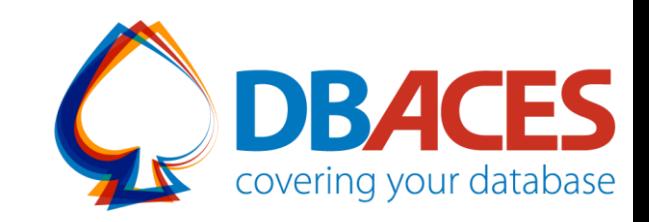